Para comezar o terceiro trimestre en Ciencias Sociais, vos deixo aquí a proposta de traballo. Si vos fixades, xuntei o tema 7 e 8, pois considero que, deste modo, teredes unha idea más clara da organización dos distintos tipos de traballos.

Impórtame moito que teñades unha idea moi clara dos seguintes aspectos:

- 1. Entender que é o "traballo"
- 2. Diferenciar entre poboación "activa" e "inactiva"
- 3. Distinguir os sectores nos que se clasifican os traballos: primario, secundario y terciario.

E para todo iso precisades dominar o seguinte:

- Saber que traballos comprende cada un dos sectores.
- Saber que é a agricultura, a gandería e a pesca e acuicultura.
- Diferenciar o traballo artesanal do industrial.
- Coñecer o funcionamento xeral de unha fábrica.
- Coñecer os tipos de industrias.
- Comprender a influenza da industria na modificación da paisaxe.
- Saber que é a construción.
- Comprender a importancia do sector terciario na calidade de vida.

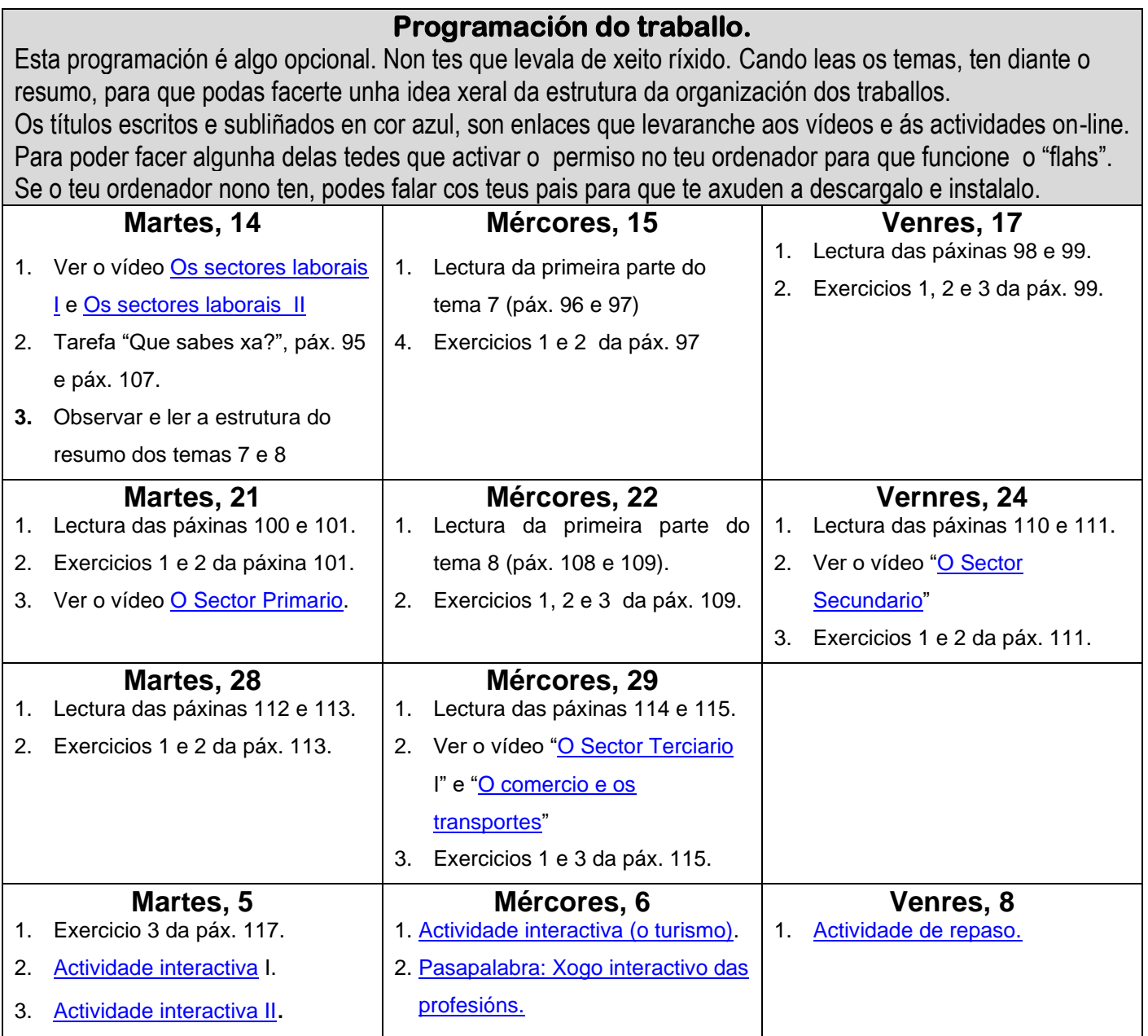